**LittleToaster Crack**

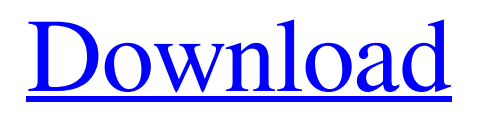

## **LittleToaster Crack +**

LittleToaster is a free desktop utility for displays custom messages on the desktop for a few seconds, it was created by Jon Soneir for fun and is available under GNU General Public License, read the license. What you are about to see is the documentation for the LittleToaster application. It is intended to be run using the command line. However, a proof of concept was created so the user can be shown a graphical interface. This documentation was written to fill out the missing pieces for the proof of concept GUI. The following sections explain how to install, use and configure LittleToaster. Users can choose to activate the usermode password prompt in Windows XP, Vista or Windows 7, and secure mode can also be accessed, which eliminates the need for a password to be entered to access the system. LittleToaster Features: It can show messages similar to the ones shown in the screenshot, but some other messages can also be set up. The icon on the taskbar is configurable, and the option to hide the tray icon can also be changed. The tray icon can only be disabled without removing the application as it resides in the Control Panel/System Tray. The desktop background can also be changed. This will change the wallpaper for all users. The tray icon can be configured so it sits on the bottom of the taskbar. LittleToaster can be set to run as an administrator and operate in the system tray, allowing the user to ignore the GUI version. However, the embedded GUI is often a mystery to some users and a bit of a nuisance, so the application can be set up to be run from an X session as well. However, the embedded command line version does not start a separate instance of the X session, but will be running alongside the existing one. This means the application will still need to be updated via the command line at least once. After each update, a new version of the application is installed which ensures things are running correctly. Users with a really old system may find it just doesn't have enough memory to run the X session version. So it's best to use the embedded command line version to ensure that everything is working. Final Note: The application is still being written and tested and is still a work in progress. So there may be bugs, and there may be different ideas or features which may not be considered here. I would still urge users to test the application before reporting bugs.

#### **LittleToaster Crack+ [Latest] 2022**

LittleToaster Crack Mac is a small, lightweight utility, which works in a similar fashion to the simple Terminal program. Like Terminal, LittleToaster For Windows 10 Crack works on the command line. However, LittleToaster doesn't require an elevated instance of Command Prompt, and there are no system settings required. Simply launch LittleToaster and start typing out a message, and a panel slides in from the bottom of the screen to deliver the message. It's all very simple, and we're sure you'll find the utility highly entertaining and useful, as well as proving to be a great alternative to using Command Prompt for simple tasks. LittleToaster is a small, lightweight utility, which works in a similar fashion to the simple Terminal program. Like Terminal, LittleToaster works on the command line. However, LittleToaster doesn't require an elevated instance of Command Prompt, and there are no system settings required. Simply launch LittleToaster and start typing out a message, and a panel slides in from the bottom of the screen to deliver the message. It's all very simple, and we're sure you'll find the utility highly entertaining and useful, as well as proving to be a great alternative to using Command Prompt for simple tasks. Content: The Window The Taskbar The Panel The Tray The Tray area The Tray area The Drop Down menu The View menu The Tools menu The Tools menu Keyboard shortcuts The Controls Connecting the monitor The Settings The Settings Enable Always on Top Sticky Show message How to open LittleToaster Click the icon, which is to the right of all folders on your Windows desktop. Under "Programs" click "LittleToaster", which will open the executable on your desktop. If you did not select the executable to open, then this is another way to open the program. Click the "You are here" button Click the big "Install" button at the top left of the window. Click on the new window to install the program. Click "OK" to start installing. After the program is installed, click "OK" to open the program. To open the LittleToaster 09e8f5149f

# **LittleToaster Crack Download 2022 [New]**

LittleToaster is a free utility that displays custom messages on your desktop. It does not make any registry changes or modify any other part of your system and allows you to choose from a selection of different messages. LittleToaster Keymapping: For more information on Keymapping, please visit: Saturnian Freeware's customer support can be reached at any time to assist with an issue. If you are not happy with your purchase, it can be returned within 15 days for a full refund. Saturnian's customer support can be reached at any time to assist with an issue. If you are not happy with your purchase, it can be returned within 15 days for a full refund. Saturnian's customer support can be reached at any time to assist with an issue. If you are not happy with your purchase, it can be returned within 15 days for a full refund. Saturnian's customer support can be reached at any time to assist with an issue. If you are not happy with your purchase, it can be returned within 15 days for a full refund. Saturnian Freeware can perform a simple system check using CMD and CMD here is a quick guide. Press and hold the Windows key and on the letter i, then type cmd. Open CMD and type diskspecc, or disksp Saturnian Freeware can perform a simple system check using CMD and

### **What's New in the LittleToaster?**

By default, LittleToaster detects the presence of a desktop notification area, and displays a message there. The notification area in Windows XP is, by default, in the tray area which can be viewed by clicking the system tray icon. A hidden, windowless dialog is displayed when a message is received. The user is able to close the dialog by clicking the close box and a message may be dismissed in the same manner. It can be used to display error messages on the desktop or to present custom information to the user. It is probably best to make a message unique to the user, as it may be irritating to display a message every time the software is used. LittleToaster Screenshots: 2 Comments LittleToaster is just toaster that notifies you about the action of the toaster. If there is a toaster then the information is displayed on the desktop. If there are no toasters then you will see a message.Q: How many distributed systems are needed to provide fault-tolerant scalability? I was reading a very interesting paper, where the author stated that: to ensure robust performance, a system needs to be resilient to the failure of some nodes. The more nodes that are allowed to fail in a distributed system, the more it is resilient to possible node failure. So, I am wondering how many fault tolerant distributed systems are needed to provide fault-tolerant scalability? For example, for a given number of nodes N, how many fault tolerant distributed systems are needed to guarantee a given tolerance to remote node failure (call it "F" ) local node failure (call it "L") A: For the first one: simply add more nodes; as long as the number of nodes is greater than the worst case node failure/network partition, then you will be guaranteed no performance loss. For the second one, you don't need fault tolerant anything. Local node failure is a tiny part of the overall operation, and the fact that a system is redundant is irrelevant to the impact of that. Nodes don't need to be redundant, but if they are redundant, then they are redundant with the rest of the system, not against each other. The abstraction of a "fault-tolerant distributed system" is an abstract machine that exhibits the property of fault-tolerance in its architecture.

### **System Requirements:**

OS: Windows 7 SP1 or Windows 8.1 Pro (64-bit) Windows Server 2008 R2 SP1 (64-bit) Windows Server 2012 R2 (64-bit) Windows Server 2016 (64-bit) Processor: Intel Core i3-4130 3.4GHz/Intel Xeon E3-1270 3.4GHz/AMD Ryzen 5 1400 3.6GHz/AMD Ryzen 5 2400G 3.6GHz Memory: 6 GB RAM (More than

<https://fitadina.com/wp-content/uploads/2022/06/starado.pdf> <https://www.vfapartners.com/wp-content/uploads/2022/06/janncha.pdf> <https://sebastianarnezeder.com/2022/06/08/archiver-fs-crack-serial-key-3264bit/> <https://ecafy.com/duplicate-file-finder-mini-crack-3264bit/> <http://rastadream.com/?p=4352> [https://lll.dlxyjf.com/upload/files/2022/06/XHb76PdAcHJ2nXDDwudk\\_08\\_a1eaca2e457dc2eb18ebfc5ac51339b4\\_file.pdf](https://lll.dlxyjf.com/upload/files/2022/06/XHb76PdAcHJ2nXDDwudk_08_a1eaca2e457dc2eb18ebfc5ac51339b4_file.pdf) <https://heidylu.com/diylc-crack-download/> <https://mickleyhall.com/systools-dmg-viewer-crack-free-2022-latest/> <https://fennylaw.com/selena-gomez-screensaver-crack-keygen-free-download-2022/> <http://contabeissemsegredos.com/fairstars-recorder-crack-incl-product-key-download/> <https://www.bigdawgusa.com/?p=14071> [https://hermsnature.com/wp-content/uploads/2022/06/SoftSpire\\_vCard\\_Converter.pdf](https://hermsnature.com/wp-content/uploads/2022/06/SoftSpire_vCard_Converter.pdf) <http://mytown247.com/?p=42511> <https://4j90.com/vdmj-crack-free/> <https://dwfind.org/wp-content/uploads/2022/06/tyldharl.pdf> <https://yellowtagbyvike.com/outlook2web-crack-activation-code-with-keygen-download/> [https://www.abiabc.com/wp-content/uploads/2022/06/Memory\\_Cleaner.pdf](https://www.abiabc.com/wp-content/uploads/2022/06/Memory_Cleaner.pdf) <https://cadorix.ro/wp-content/uploads/2022/06/latursi.pdf> <https://art-island.ru/advert/my-top-friends-notifier-crack-license-key-mac-win-latest-2022/> <http://www.ventadecoches.com/unicode-transmuter-crack-with-key/>